# The alphalph package

"Converting numbers to letters"

1999/04/13, v1.1

## Heiko Oberdiek<sup>[1](#page-0-0)</sup>

#### Abstract

The package provides the new expandable commands \alphalph and \AlphAlph. They are like \number, but the expansion consists of lowercase and uppercase letters respectively.

## Contents

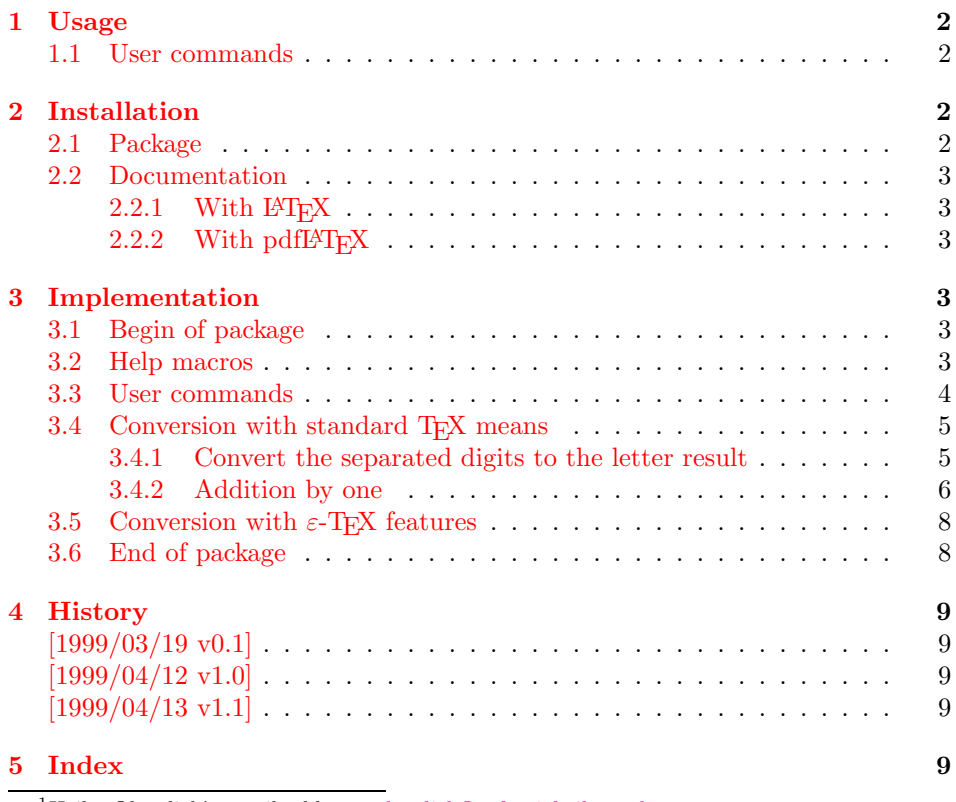

<span id="page-0-0"></span><sup>1</sup>Heiko Oberdiek's email address: [oberdiek@ruf.uni-freiburg.de](mailto:oberdiek@ruf.uni-freiburg.de)

## <span id="page-1-0"></span>1 Usage

The package alphalph can used with both plainTEX and LATEX:

plainT<sub>E</sub>X: \input alphalph.sty

#### LAT<sub>E</sub>X 2<sub>ε</sub>: \usepackage{alphalph} There aren't any options.

#### <span id="page-1-1"></span>1.1 User commands

<span id="page-1-5"></span>\alphalph \alphalph: This works like \number, but the expansion consists of lowercase letters.

<span id="page-1-4"></span>\AlphAlph \AlphAlph: It converts a number into uppercase letters.

Both commands have following properties:

- They are fully expandable. This means that they can safely
	- be written to a file,
	- used in moving arguments ( $\Delta T$ <sub>F</sub>X: they are *robust*),
	- used in a \csname-\endcsname pair.
- If the argument is zero or negative, the commands expand to nothing like \romannumeral.
- As argument is allowed all that can be used after a \number:
	- explicite constants,
	- macros that expand to a number,
	- count registers,  $\mathbb{F} \mathbb{F} \mathbb{X}$  counter can used via \value, e.g.: \alphalph{\value{page}}

The following table shows, how the conversion is made:

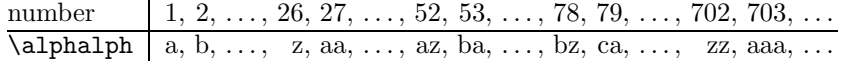

## <span id="page-1-2"></span>2 Installation

#### <span id="page-1-3"></span>2.1 Package

Run alphalph.ins through  $T_FX$  to get file alphalph.sty:

tex alphalph.ins

Move the file alphalph.sty into a directory that is searched by LATEX. As location in a TDS tree I recommend:

texmf/tex/latex/oberdiek/alphalph.sty or texmf/tex/latex/misc/alphalph.sty

Or for use with TeX:

texmf/tex/generic/misc/alphalph.sty

#### <span id="page-2-0"></span>2.2 Documentation

For generating the documentation the  $\varepsilon$ -T<sub>E</sub>X-extension is recommended, because it works faster with alphalph.

#### <span id="page-2-1"></span> $2.2.1$  With  $IPT$ <sub>F</sub>X

If you have package hyperref installed and want to use another driver than the default, use the configuration file hyperref.cfg to set your driver choice:

```
\hbox{\hbox{hypersetup}}{your driver}}
```
The following commands produce the documentation, don't forget MakeIndex's option  $-r$ , if you use hyperref (eventually you need another cycle with MakeIndex and  $LFT<sub>F</sub>X$ ):

latex alphalph.dtx makeindex -rs gind alphalph latex alphalph.dtx makeindex -rs gind alphalph latex alphalph.dtx

#### <span id="page-2-2"></span>2.2.2 With pdfLAT<sub>E</sub>X

Package hyperref for hyperlinks and package thumbpdf for thumbnails are supported. Generate the pdf file with the following commands (eventually you need another cycle with  $MakeIndex$  and pdfL $FEX$ ):

```
pdflatex alphalph.dtx
makeindex -rs gind alphalph
pdflatex alphalph.dtx
makeindex -rs gind alphalph
pdflatex alphalph.dtx
thumbpdf alphalph
pdflatex alphalph.dtx
hothread alphalph.dtx
```
Within the current pdfT<sub>EX</sub> there are still problems and bugs with the thread support. The perl script hothread(.pl) reads the informations of the .pdf and the .log file and corrects the .pdf file by appending an update section.

## <span id="page-2-3"></span>3 Implementation

#### <span id="page-2-4"></span>3.1 Begin of package

1 (\*package)

The package identification is done at the top of the .dtx file in order to use only one identification string.

For unique command names this package uses aa@ as prefix for internal command names. Because we need @ as a letter we save the current catcode value.

<span id="page-2-8"></span>2 \expandafter\edef\csname aa@atcode\endcsname{\the\catcode'\@ }

<span id="page-2-9"></span>3 \catcode'\@=11

#### <span id="page-2-5"></span>3.2 Help macros

<span id="page-2-7"></span><span id="page-2-6"></span>\@ReturnAfterElseFi \@ReturnAfterFi The following commands moves the 'then' and 'else' part respectively behind the \if-construct. This prevents a too deep \if-nesting and so a TEX capacity error

because of a limited input stack size. I use this trick in several packages, so I don't prefix these internal commands in order not to have the same macros with different names. (It saves memory).

```
4 \long\def\@ReturnAfterElseFi#1\else#2\fi{\fi#1}
5 \long\def\@ReturnAfterFi#1\fi{\fi#1}
```
<span id="page-3-3"></span><span id="page-3-1"></span>\aa@alph The two commands \aa@alph and \aa@Alph convert a number into a letter (lower-\aa@Alph case and uppercase respectivly). The character @ is used as an error symbol, if the number isn't in the range of 1 until 26. Here we need no space after the number #1, because the error symbol @ for the zero case stops scanning the number.

```
6 \def\aa@alph#1{%
7 \ifcase#1%
8 @%
9 \or a\or b\or c\or d\or e\or f\or g\or h\or i\or j\or k\or l\or m%
10 \or n\or o\or p\or q\or r\or s\or t\or u\or v\or w\or x\or y\or z%
11 \else
12 @%
13 \foralli
14 }
15 \def\aa@Alph#1{%
16 \ifcase#1%
17 @%
18 \or A\or B\or C\or D\or E\or F\or G\or H\or I\or J\or K\or L\or M%
19 \or N\or O\or P\or Q\or R\or S\or T\or U\or V\or X\or Y\or \mathbb{Z}'_620 \else
21 @%
22 \lambdafi
23 }
```
#### <span id="page-3-10"></span><span id="page-3-0"></span>3.3 User commands

<span id="page-3-8"></span><span id="page-3-7"></span>\alphalph \AlphAlph The whole difference between \alphalph and \AlphAlph is that the output consists of lowercase or uppercase letters.

```
24 \def\alphalph{\aa@callmake\aa@alph}
25 \def\AlphAlph{\aa@callmake\aa@Alph}
```
<span id="page-3-5"></span>\aa@callmake \aa@callmake converts the number in the second argument #2 into explicite decimal digits via the T<sub>E</sub>X primitive \number. (The closing curly brace stops reading the number at the latest.)

```
26 \def\aa@callmake#1#2{%
27 \expandafter\aa@make\expandafter{\number#2}#1%
28 }
```
 $\varepsilon$ -TEXprovides the new primitive \numexpr. With this command the implementation is very simple (see [3.5](#page-7-0)). Therefore the package provides two methods: a fast and simple one that uses the  $\varepsilon$ -T<sub>E</sub>X extension and a method that is restricted to the standard T<sub>E</sub>X means.

Now we distinguish between TEX and  $\varepsilon$ -TEXby checking whether **\numexpr** is defined or isn't. Because the TEX primitive \csname defines an undefined command to be \relax, \csname is executed in a group.

```
29 \begingroup\expandafter\expandafter\expandafter\endgroup
30 \expandafter\ifx\csname numexpr\endcsname\relax
```
#### <span id="page-4-0"></span>3.4 Conversion with standard T<sub>EX</sub> means

<span id="page-4-6"></span>\aa@make \aa@make catches the cases, if the number is zero or negative. Then it expands to nothing like \romannumeral.

```
31 \def\aa@make#1#2{%
32 \ifnum#1<1
33 \else
34 \@ReturnAfterFi{%
35 \aa@process1;#1;1..#2%
36 }%
37 \sqrt{fi}38 }
```
- <span id="page-4-8"></span>\aa@process \aa@process contains the algorithm for the conversion. TEXdoesn't provide a simple method to divide or multiply numbers in a fully expandable way. An expandable addition by one is complicated enough. Therefore **\aa@process** uses only expandible versions of additions by one. The algorithm starts with one and increments it until the size of the wanted number is reached. The intermediate number that is incremented is present in two kinds:
	- the normal decimal form for the \ifnum-comparison,
	- a digit format: the end of each digit is marked by an dot, and the digits are in reserved order. An empty digit ends this format. The meaning of a digit is here the decimal representation of a letter, the range is from 1 until 26.

Example: The aim number is 100, the intermediate number 50, so following would be on the argument stack:

50;100;24.1..\aa@alph

\aa@process increments the first argument #1 (50), and calls \aa@alphinc to increment the digit form  $(24.1...)$ . The middle part with the aim number ;#2; (;100;) will not be changed. Neither \aa@process nor \aa@alphinc need the conversion command \aa@alph nor \aa@Alph. This command is read by \aa@getresult, if the digit form is ready.

The expansion motor is \number. It reads and expands token to get decimal numbers until a token is reached that isn't a decimal digit. So the expansion doesn't stop, if **\aa@inc** is ready, because **\aa@inc** produces only decimal digits. \aa@alphinc is expanded to look for further digits. Now \aa@alphinc makes its job and returns with its argument  $;#2;$ . At last the first character ; finishes \number.

```
39 \def\aa@process#1;#2;{%
40 \ifnum#1=#2
41 \expandafter\aa@getresult
42 \overline{\phantom{a}1}se
43 \@ReturnAfterFi{%
44 \expandafter\aa@process\number\aa@inc{#1}\aa@alphinc{;#2;}%
45 }%
46 \fi
47 }
```
#### <span id="page-4-1"></span>3.4.1 Convert the separated digits to the letter result

The single decimal digits of the final letter number are limited by a dot and come in reverse order. The end is marked by an empty digit. The next token is the command to convert a digit (\aa@alph or \aa@Alph), e.g.:

 $11.3.1..\lambda$ lph  $\Rightarrow$  ack

<span id="page-5-6"></span>\aa@getresult \aa@getresult reads the digits #1 and the converting command #2. Then it calls \aa@@getresult with its arguments.

```
48 \def\aa@getresult#1..#2{%
49 \aa@@getresult!#2#1..%
50 }
```
<span id="page-5-4"></span>\aa@@getresult In its first argument #1 \aa@@getresult collects the converted letters in the correct order. Character ! is used as a parameter separator. The next token #2 is the converting command (\aa@alph or \aa@Alph). The next digit #3 is read, converted, and \aa@@getresult is called again. If the digit #3 is empty, the end of the digit form is reached and the process stops and the ready letter number is output.

```
51 \def\aa@@getresult#1!#2#3.{%
52 \ifx\\#3\\%
53 \@ReturnAfterElseFi{#1}% ready
54 \else
55 \@ReturnAfterFi{%
56 \expandafter\expandafter\expandafter\expandafter
57 \expandafter\expandafter\expandafter
58 \aa@@getresult
59 \expandafter\expandafter\expandafter\expandafter
60 #2{#3}#1!#2%
61 }%
62 \sqrt{f}63 }
```
#### <span id="page-5-0"></span>3.4.2 Addition by one

Expandable addition of a decimal integer.

<span id="page-5-7"></span>\aa@inc \aa@inc increments its argument #1 by one. The case, that the whole number is less than nine, is specially treated because of speed. (The space after 9 is neccessary.)

```
64 % \aa@inc adds one to its argument #1.
65 \def\aa@inc#1{%
66 \ifnum#1<9
67 \aa@nextdigit{#1}%
68 \else
69 \aa@reverse#1!!%
70 \foralli
71 }
```
<span id="page-5-9"></span>\aa@nextdigit \aa@nextdigit increments the digit #1. The result is a digit again. \aa@addone works off the case " $9+1$ ".

```
72 \def\aa@nextdigit#1{\ifcase#1 1\or2\or3\or4\or5\or6\or7\or8\or9\fi}
```
<span id="page-5-11"></span>\aa@reverse Because the addition starts with the lowest significant digit of the number. But with the means of  $T_F X$ 's macro expansion is the first digit of a number available. So \aa@reverse reverses the order of the digits and calls \aa@addone, if it is ready.

```
73 \def\aa@reverse#1#2!#3!{%
74 \ifx\\#2\\%
75 \aa@addone#1#3!!%
76 \else
```

```
77 \@ReturnAfterFi{%
78 \aa@reverse#2!#1#3!%
79 }%
80 \fi
81 }
```
<span id="page-6-7"></span>\aa@addone The addition is performed by the macro \aa@addone. The digits are in reversed order. The parameter text #1#2 separates the next digit #1 that have to be incremented. Already incremented digits are stored in #3 in reversed order to take some work of \aa@lastreverse.

```
82 \def\aa@addone#1#2!#3!{%
83 \ifnum#1<9
84 \expandafter\aa@lastreverse\number\aa@nextdigit#1 #2!#3!%
85 \else
86 \@ReturnAfterFi{%
87 \ifx\\#2\\%
88 10#3%
89 \qquad \text{leless}90 \@ReturnAfterFi{%
91 \aa@addone#2!0#3!%
92 } }%
93 \setminusfi
94 }%
95 \fi
96 }
```
<span id="page-6-11"></span>\aa@lastreverse With \aa@reverse the order of the digits is changed to perform the addition in \aa@addone. Now we have to return to the original order that is done by \aa@lastreverse.

```
97 \def\aa@lastreverse#1#2!#3!{%
98 \ifx\\#2\\%
99 #1#3%
100 \else
101 \@ReturnAfterFi{%
102 \aa@lastreverse#2!#1#3!%
103 }%
104 \fi
105 }
```
#### Increment of the decimal digit result form.

<span id="page-6-8"></span>\aa@alphinc \aa@alphinc adds one to the intermediate number in the decimal digit result form (see [3.4.1](#page-4-1)). Parameter #1 consists of the tokens that come before the addition result (see ; #2; of \aa@process). Then it is also used to store already incremented digits. #2 contains the next digit in the range of 1 until 26. An empty #2 marks the end of the number.

```
106 \def\aa@alphinc#1#2.{%
107 \ifx\\#2\\%
108 \@ReturnAfterElseFi{%
109 #11..% ready<br>110 }%
110111 \else
112 \@ReturnAfterFi{%
113 \ifnum#2<26
114 \@ReturnAfterElseFi{%
115 \expandafter\aa@alphinclast\expandafter
```

```
116 {\number\aa@inc{#2}}{#1}%
117 }%
118 \else
119 \@ReturnAfterFi{%
120 \aa@alphinc{#11.}%
121 }%
122 \qquad \qquad \text{ifi}123 }%
124 \fi
125 }
```
<span id="page-7-6"></span>\aa@alphinclast \aa@alphinclast is a help macro. Because #2 consists of several tokens (e.g. ;100;), we cannot jump over it via \expandafter in \aa@alphinc. 126 \def\aa@alphinclast#1#2{#2#1.}

#### <span id="page-7-0"></span>3.5 Conversion with  $\varepsilon$ -T<sub>F</sub>X features

127 \else

<span id="page-7-10"></span>\aa@make \aa@make catches the cases, if the number is zero or negative. Then it expands to nothing like \romannumeral.

```
128 \def\aa@make#1#2{%
129 \ifnum#1<1
130 \text{ }\lambdaelse
131 \@ReturnAfterFi{%
132 \aa@eprocess#1;#2%
133 }%
134 \fi
135 }
```
<span id="page-7-8"></span>\aa@eprocess The first argument #1 contains the number that have to be converted yet, the next argument #2 the command for making the conversion of a digit (\aa@alph or \aa@Alph). The number is divided by 26 to get the rest. Command #2 converts the rest to a letter that is put after the arguments of the next call of **\aa@eprocess**.

> The only feature of  $\varepsilon$ -TEX we use the new primitive  $\text{numexpr}$ . It provides expandible mathematical calculations.

```
136 \def\aa@eprocess#1;#2{%
137 \ifnum#1<27
138 \@ReturnAfterElseFi{%
139 #2{#1}%
140 \frac{1}{6}141 \else
142 \@ReturnAfterFi{%
143 \expandafter\aa@eprocess\number\numexpr(#1-14)/26%
144 \expandafter\expandafter\expandafter;%
145 \expandafter\expandafter\expandafter#2%
146 #2{\numexpr#1-((#1-14)/26)*26}%
147 }%
148 \fi
149 }
```
#### <span id="page-7-14"></span><span id="page-7-1"></span>3.6 End of package

Now we can terminate the differentiation between T<sub>E</sub>X and  $\varepsilon$ -T<sub>E</sub>X. 150  $\overline{ifi}$ 

At the end the catcode of the character @ is restored.

- <span id="page-8-11"></span>151 \catcode'\@=\aa@atcode
- $152 \; \langle / \text{package} \rangle$

## <span id="page-8-0"></span>4 History

### <span id="page-8-1"></span> $[1999/03/19 \text{ v}0.1]$

- The first version was built as a response to a question<sup>[2](#page-8-5)</sup> of Will Douglas<sup>[3](#page-8-6)</sup> and the request<sup>[4](#page-8-7)</sup> of Donald Arsenau<sup>[5](#page-8-8)</sup>, published in the newsgroup [comp.text.tex:](news:comp.text.tex) "Re: alph counters >  $26"$  $26"$  $26"$ <sup>6</sup>
- •Copyright: LPPL ([CTAN:macros/latex/base/lppl.txt](ftp://ftp.dante.de/tex-archive/macros/latex/base/lppl.txt)<sup>[7](#page-8-10)</sup>)

#### <span id="page-8-2"></span> $[1999/04/12 \text{ v}1.0]$

- Documentation added in dtx format.
- $\varepsilon$ -T<sub>E</sub>X support added.

## <span id="page-8-3"></span> $[1999/04/13 \text{ v}1.1]$

- Minor documentation change.
- First CTAN release.

## <span id="page-8-4"></span>5 Index

Numbers written in italic refer to the page where the corresponding entry is described, the ones underlined to the code line of the definition, the rest to the code lines where the entry is used.

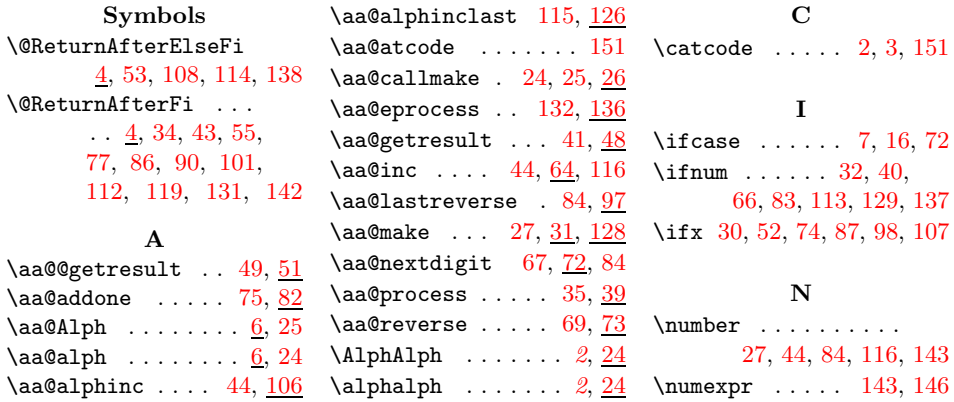

<sup>2</sup>Url: [http://www.dejanews.com/\[ST\\_rn=ps\]/getdoc.xp?AN=455791936](http://www.dejanews.com/[ST_rn=ps]/getdoc.xp?AN=455791936)

<span id="page-8-5"></span> $^3\mathrm{Will}$ Douglas's email address: [william.douglas@wolfson.ox.ac.uk](mailto:william.douglas@wolfson.ox.ac.uk)

<span id="page-8-6"></span><sup>4</sup>Url: [http://www.dejanews.com/\[ST\\_rn=ps\]/getdoc.xp?AN=456358639](http://www.dejanews.com/[ST_rn=ps]/getdoc.xp?AN=456358639)

<span id="page-8-7"></span> $^5$ Donald Arsenau's email address: [asnd@reg.triumf.ca](mailto:asnd@reg.triumf.ca)

<span id="page-8-8"></span> $6$ Url: [http://www.dejanews.com/\[ST\\_rn=ps\]/getdoc.xp?AN=456485421](http://www.dejanews.com/[ST_rn=ps]/getdoc.xp?AN=456485421)

<span id="page-8-10"></span><span id="page-8-9"></span><sup>7</sup>Url: <ftp://ftp.dante.de/tex-archive/macros/latex/base/lppl.txt>